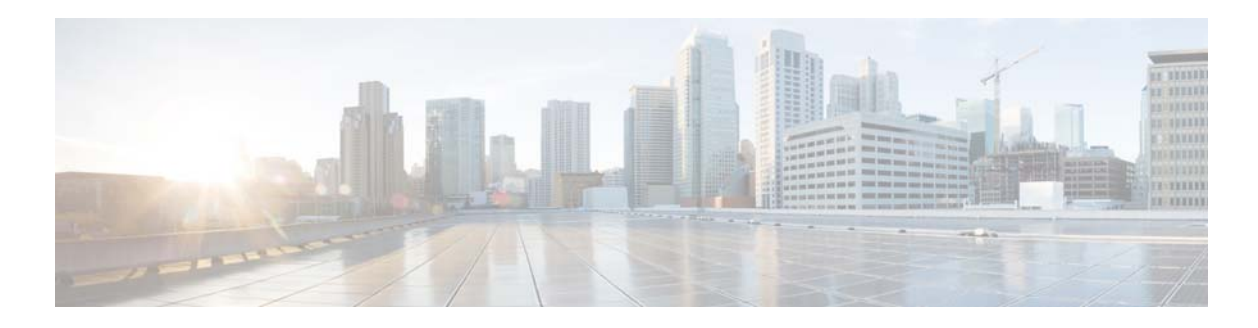

## **F Commands**

This chapter describes the Cisco NX-OS MSDP commands that begin with F.

## **feature msdp**

To enable Multicast Source Discovery Protocol (MSDP), use the **feature msdp** command. To disable PIM, use the **no** form of this command.

**feature msdp**

**no feature msdp**

- **Syntax Description** This command has no arguments or keywords.
- **Command Default** Disabled
- **Command Modes** Global configuration mode
- **Supported User Roles** network-admin VDC administrator
- **Command History Release Modified**  $\overline{6.0(2)N1(1)}$  This command was introduced.
- **Usage Guidelines** You must enable the MSDP feature before you can configure MSDP.
	- This command requires the LAN Base Services license.
- **Examples** This example shows how to enable a MSDP configuration: switch(config)**# feature msdp**  switch(config#

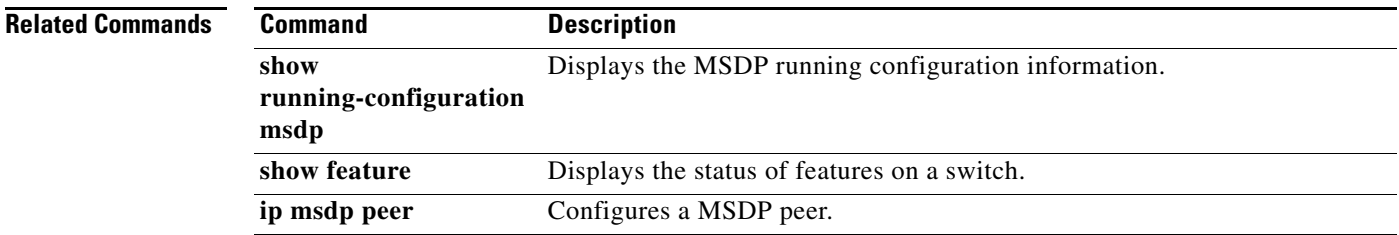